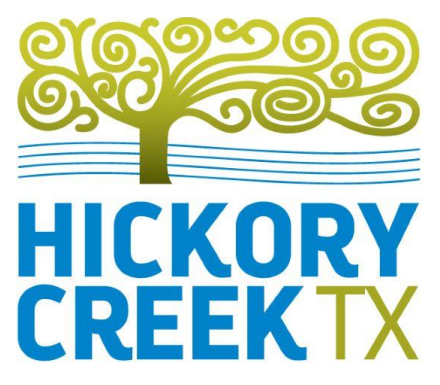

## **Remote Participation Guide**

## Citizens may participate via Telephone or Zoom Video

## **Telephone**

- Dial 1-888-475-4499
- Enter the Webinar ID: 884 6651 5655, followed by "#"
- If you wish to speak during Public Comment or Public Hearing [please submit this form](https://www.hickorycreek-tx.gov/bc-boa/webform/request-appear-board-adjustments) at least five minutes prior to the meeting. Comments will be limited to three minutes.
- In order to speak, enter "\*9". The last four digits of your phone number will be called when it is your opportunity to speak.

## **Zoom Video**

- Register @ [https://us02web.zoom.us/webinar/register/WN\\_wOMwd8c9TE6jGxCa31tgCA](https://us02web.zoom.us/webinar/register/WN_wOMwd8c9TE6jGxCa31tgCA)
- If you wish to speak during Public Comment or Public Hearing [please submit this form](https://www.hickorycreek-tx.gov/bc-boa/webform/request-appear-board-adjustments) at least five minutes prior to the meeting. Comments will be limited to three minutes.
- In order to speak, utilize the "Raise Hand" function in Zoom. You will be recognized and enabled to speak.